Implementing OOP in Java Session 4-2

Objectives

- Object Orientation
- Method Overloading
- **Encapsulation**
- Access Modifiers
- **▶ Implement Constructors**
- $\triangleright$  Implement Destructors in
- Explain the working of Garbage Collector
- Static Members
- $\triangleright$ This pointer

## Modifiers - I

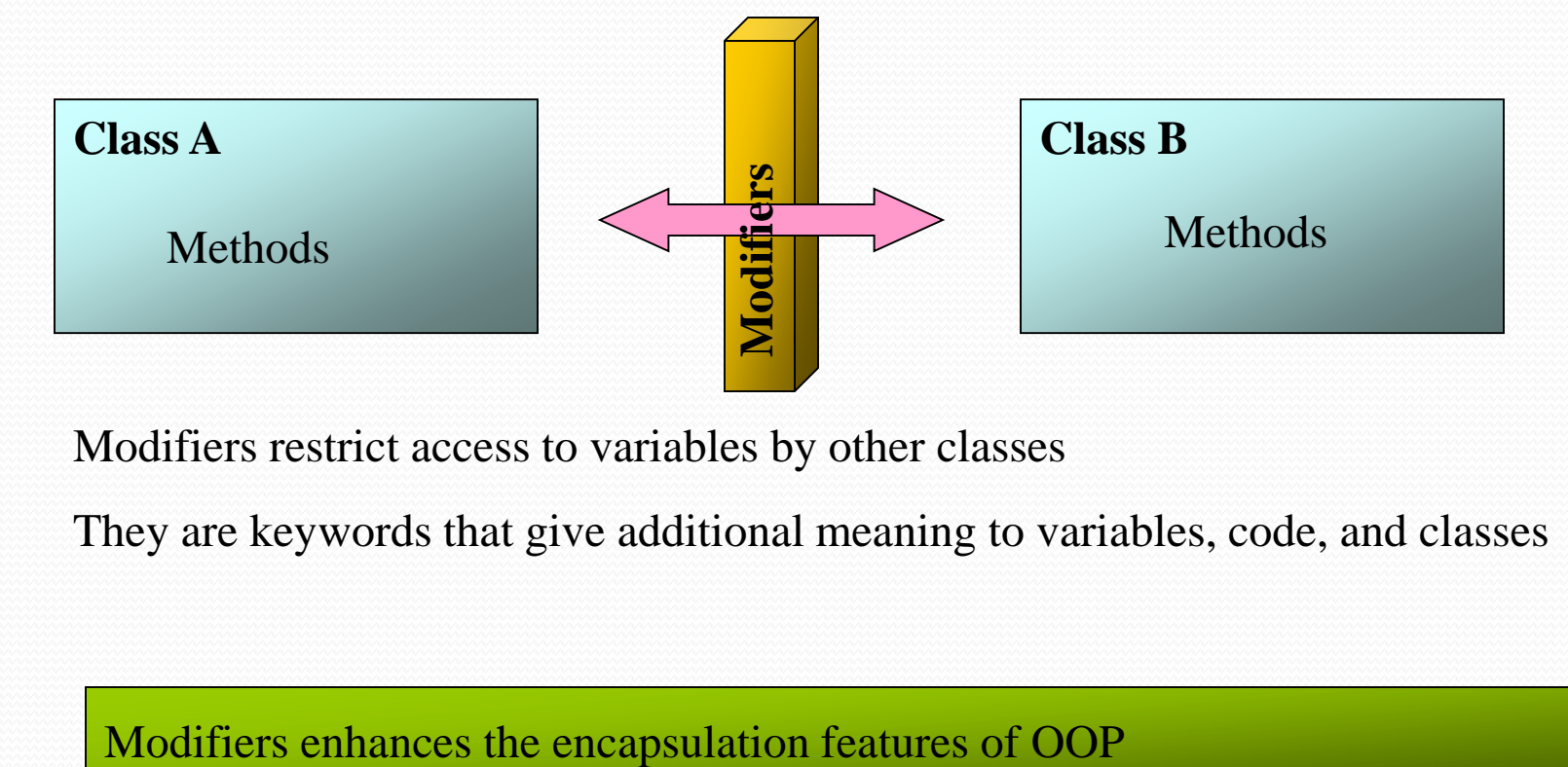

Modifiers restrict access to variables by other classes

They are keywords that give additional meaning to variables, code, and classes

#### Modifiers - II

```
class Stack
```
{

```
int[] stak = new int[10];
int size ;
int top = -1;
Stack(int s)
{
   top = -1;
   size=s;
}
void push(int it)
{
  if(top==this.size-1)
       System.out.println("Stack is full ");
```
#### Modifiers - III

```
else
       stack[++top] = it;}
       int pop()
        {
         if(top < 0){
               System.out.println("Stack underflow ");
               return 0 ;
         }
        else
               return stack[top--];
        }
```
#### Modifiers - IV

```
class Test {
Stack S = new Stack();
………
System.out.println("The stack size " +
S.size);
………}
```
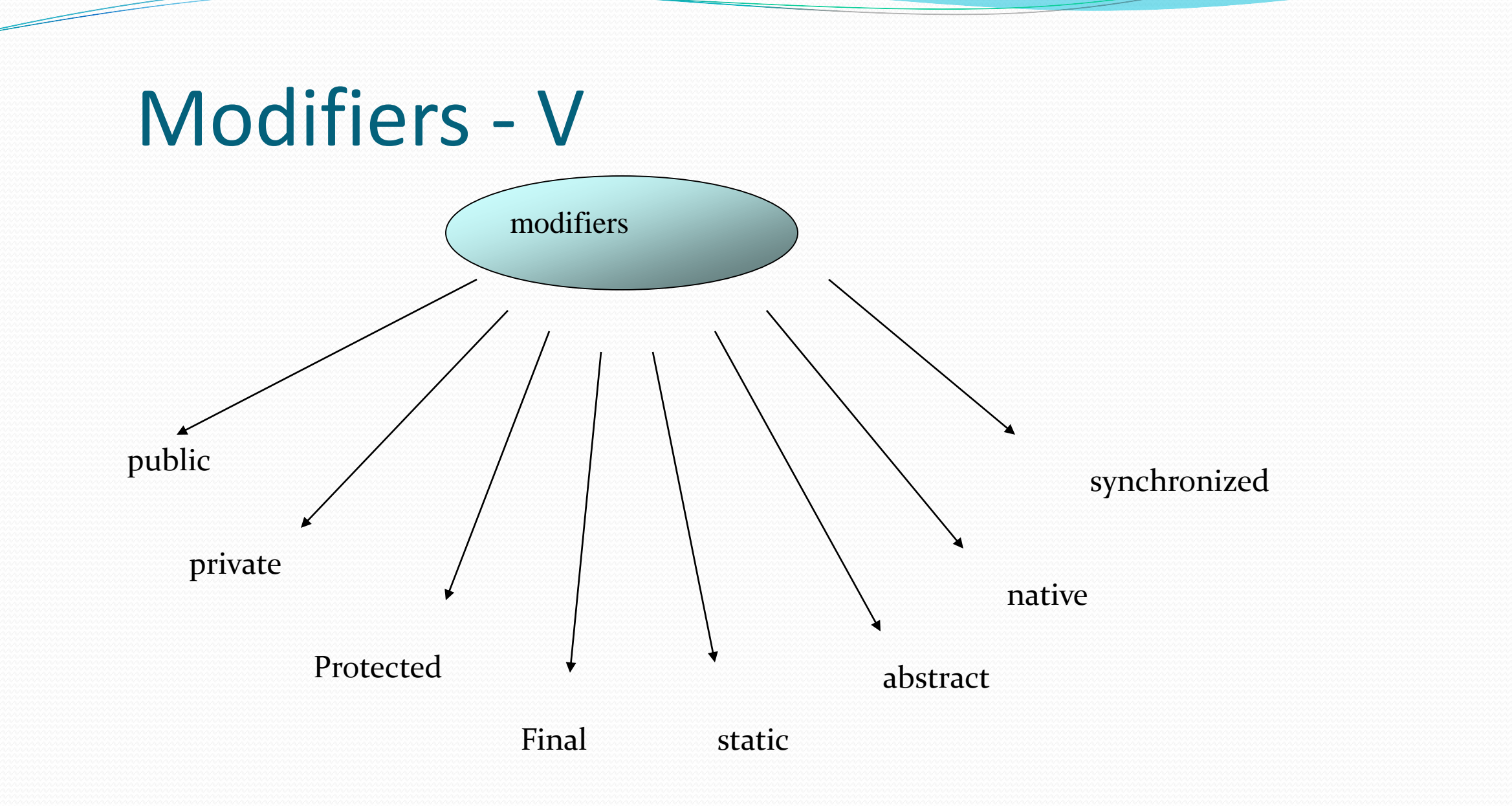

## Public

# Class x

#### Application A Application B

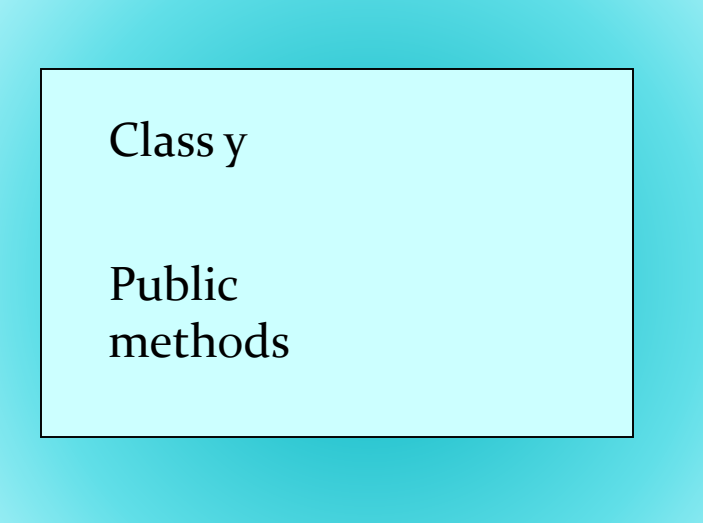

#### Protected

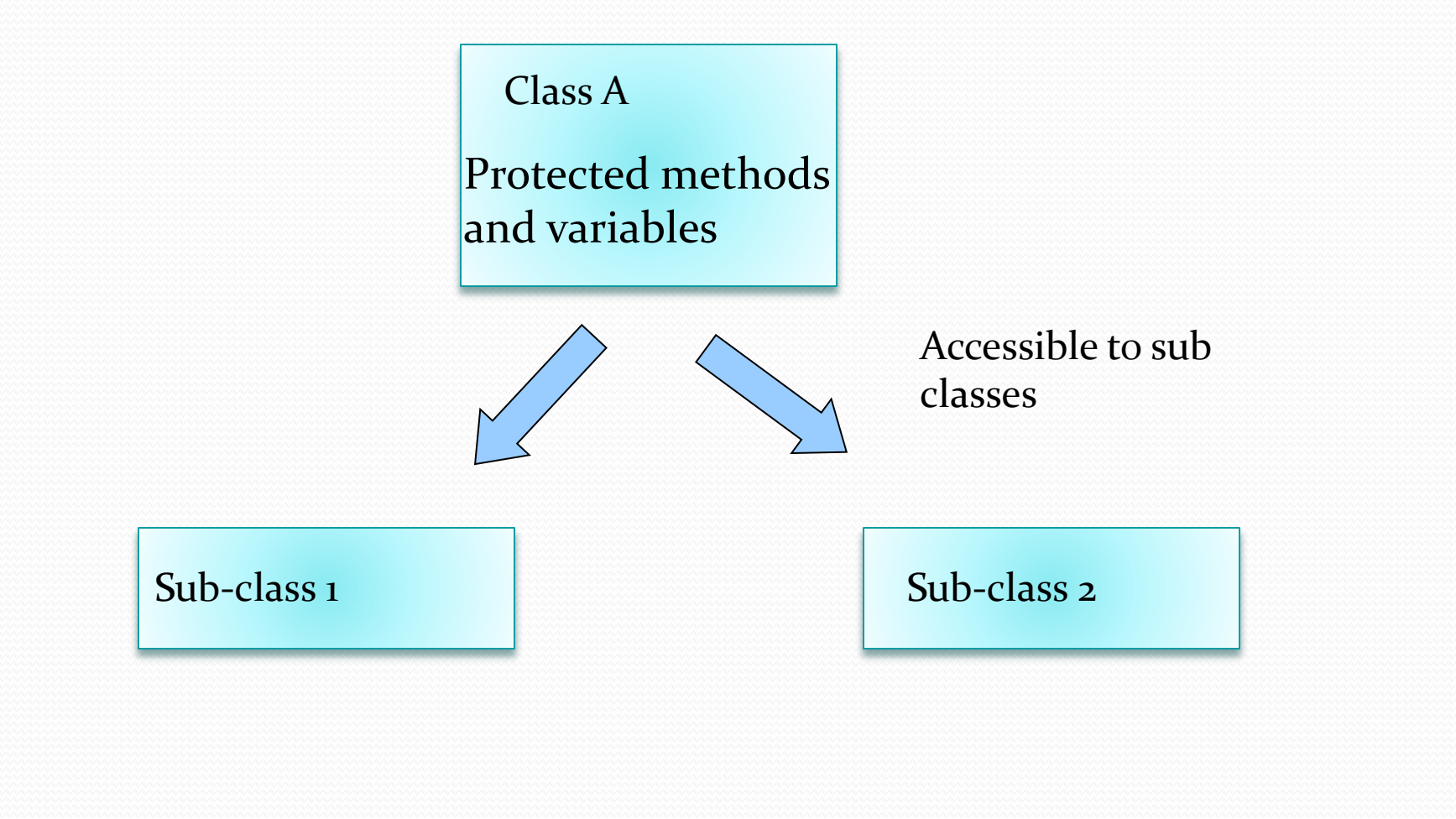

### Private

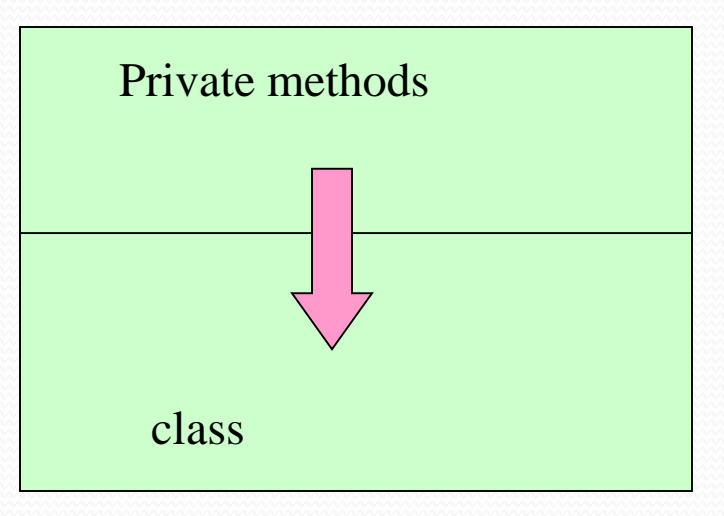

Methods and data members accessible only to the members of the same class

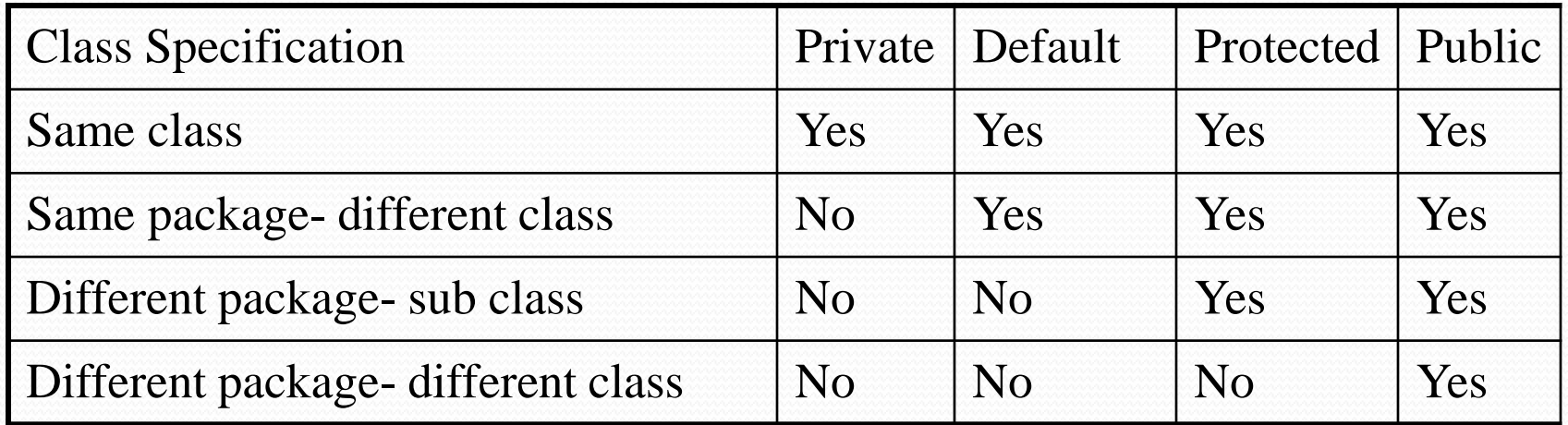

## Static Variables

• Lifetime of static variable is throughout the program life • If static variables are not explicitly initialized then they are initialized to 0 of appropriate type

#### Static Data Member

#### **Definition**

#### "A variable that is part of a class, yet is not part of an object of that class, is called static data member"

#### Static Data Member

- They are shared by all instances of the class
- They do not belong to any particular instance of a class

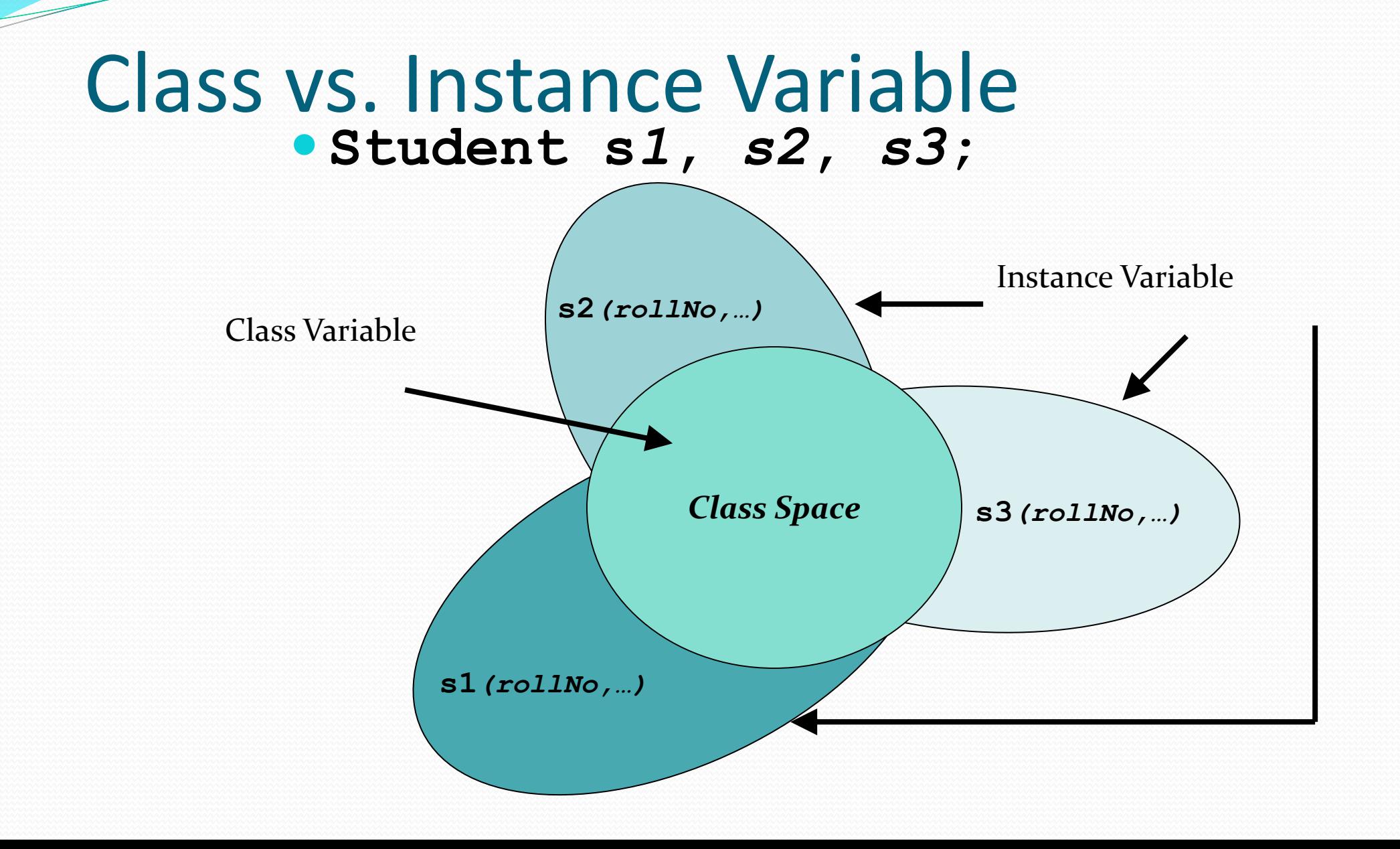

## Static Data Member (Syntax)

• Keyword static is used to make a data member static

**class ClassName{**

**…**

```
static DataType VariableName;
```
#### Initializing Static Data Member

- Static data members should be initialized once at file scope
- They are initialized at the time of definition

#### Life of Static Data Member

- They are created even when there is no object of a class
- They remain in memory even when all objects of a class are destroyed

#### Static - I

```
class Cvar
{
 static String name="Aladdin";
//. . constructor
 static void showName(){
  . . .
  System.out.println("Static name:" + name);
 }
```
#### Static - II

#### class Staticvar

{

} }

{

{

}

```
static int s = 20;
static void print()
{
```
System.out.println("From the class : " + s);

```
class Display
```

```
public static void main(String args[])
```

```
Staticvar.print();
    System.out.println("From outside the class : " + 
Staticvar.s);
```
#### Uses

#### • They can be used to store information that is required by all objects, like global variables

#### Develop Student class such that one can know the number of student created in a system

**…**

**}**

**…**

```
class Student{
```

```
public static int noOfStudents=0;
 public Student(){
     noOfStudents++;
```
**}**

**public static void main(String[] args) {**

```
System.out.println(Student.noOfStudents);
Student s = new Student();
System.out.println(Student.noOfStudents);
Student s1 = new Student();
Student s2= new Student();
Student s3 = new Student();
Student s4 = new Student();
```
**System.out.println(Student.noOfStudents);**

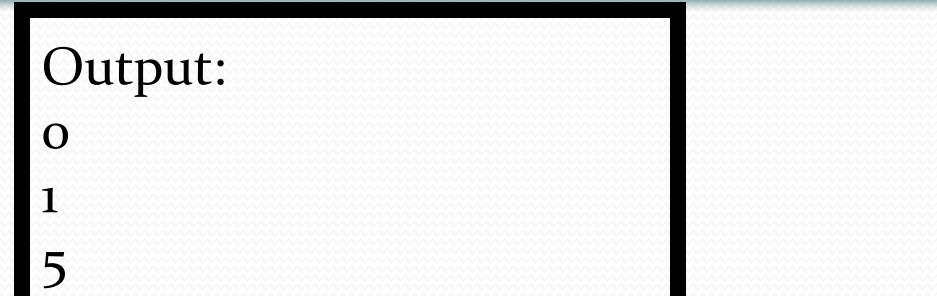

## Problem

• noOfStudents is accessible outside the class

Bad design as the local data member is kept public

#### Static Member Function

#### **Definition:**

"The function that needs access to the members of a class, yet does not need to be invoked by a particular object, is called static member function"

## Static Member Function

- They are used to access static data members
- Access mechanism for static member functions is same as that of static data members
- They cannot access any non-static members

**}**

```
class Student{
 private static int noOfStudents;
  int rollNo;
public static int getTotalStudent(){
      return noOfStudents;
  }
}
Class Display{
public static void main(String [] args){
  int i = Student.getTotalStudents();
```
#### **Accessing non static data members**

```
static int getTotalStudents(){
```

```
return rollNo;
```
**}**

```
………
public static void main(String [] args){
 int i = Student.getTotalStudents();
 /*Error: */
```
## Final

#### '**Final'** modifier when used with :

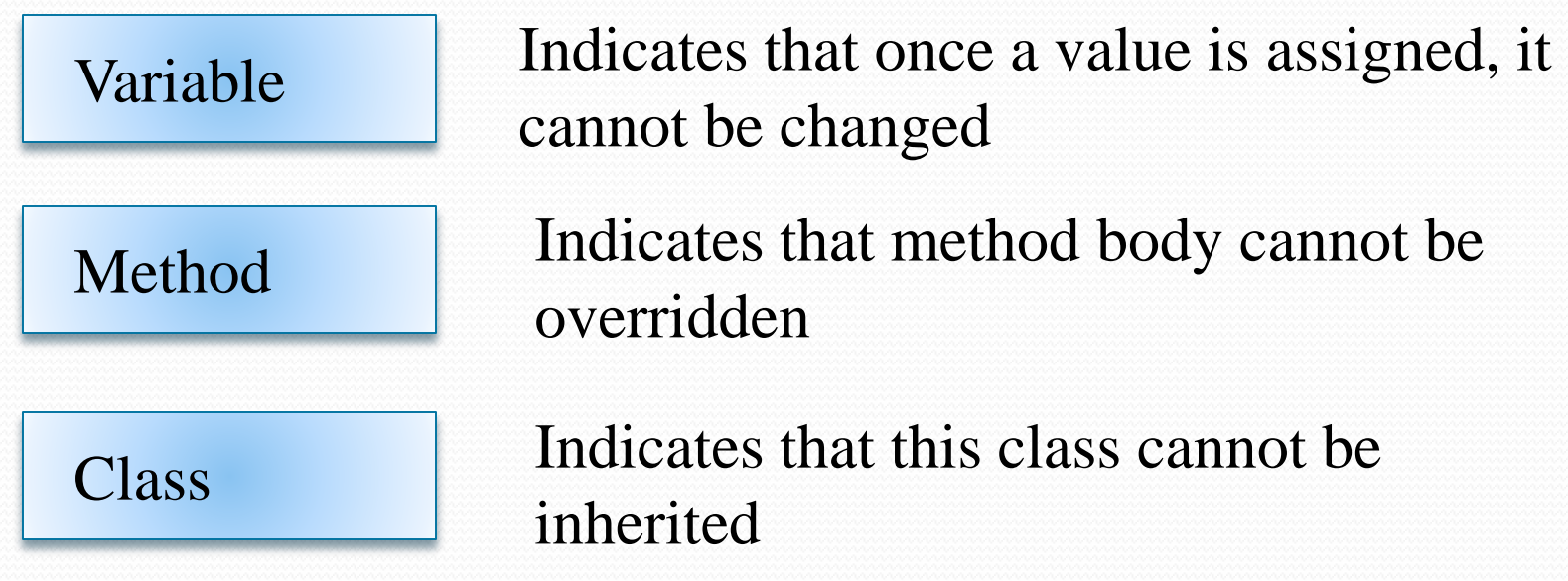

#### **Native**

The '*native*' modifier indicates that a method body has been written in a language other than Java, like C or  $C++$ 

**native void codeSomeWhere() { // C / C++ Code }**

## Modifiers Snap Shot

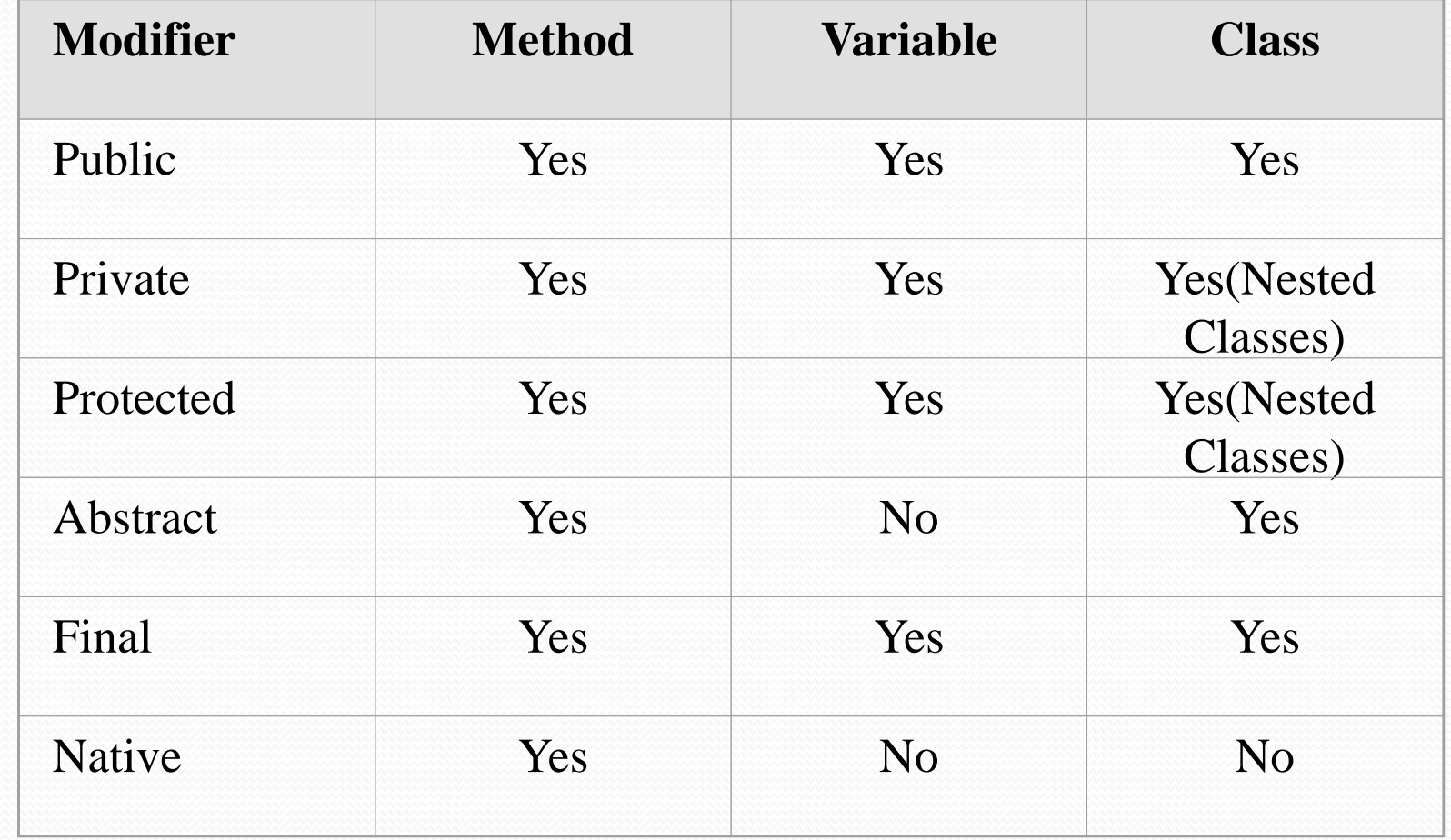

**class Student{**

```
private int rollNo;
```

```
public int getRollNo(){…}
public void setRollNo(int aRollNo)
```
**{…}**

**}** 

**………**

- The compiler reserves space for the functions defined in the class
- Space for data is not allocated (*since no object is yet created*)

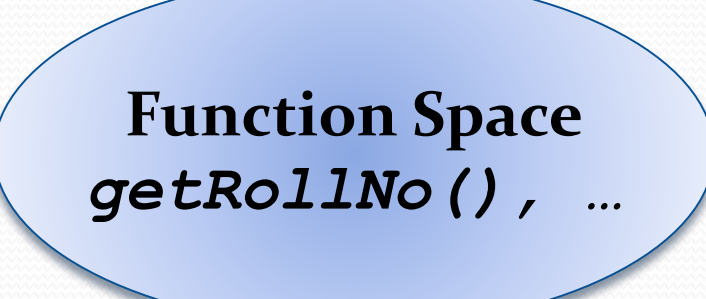

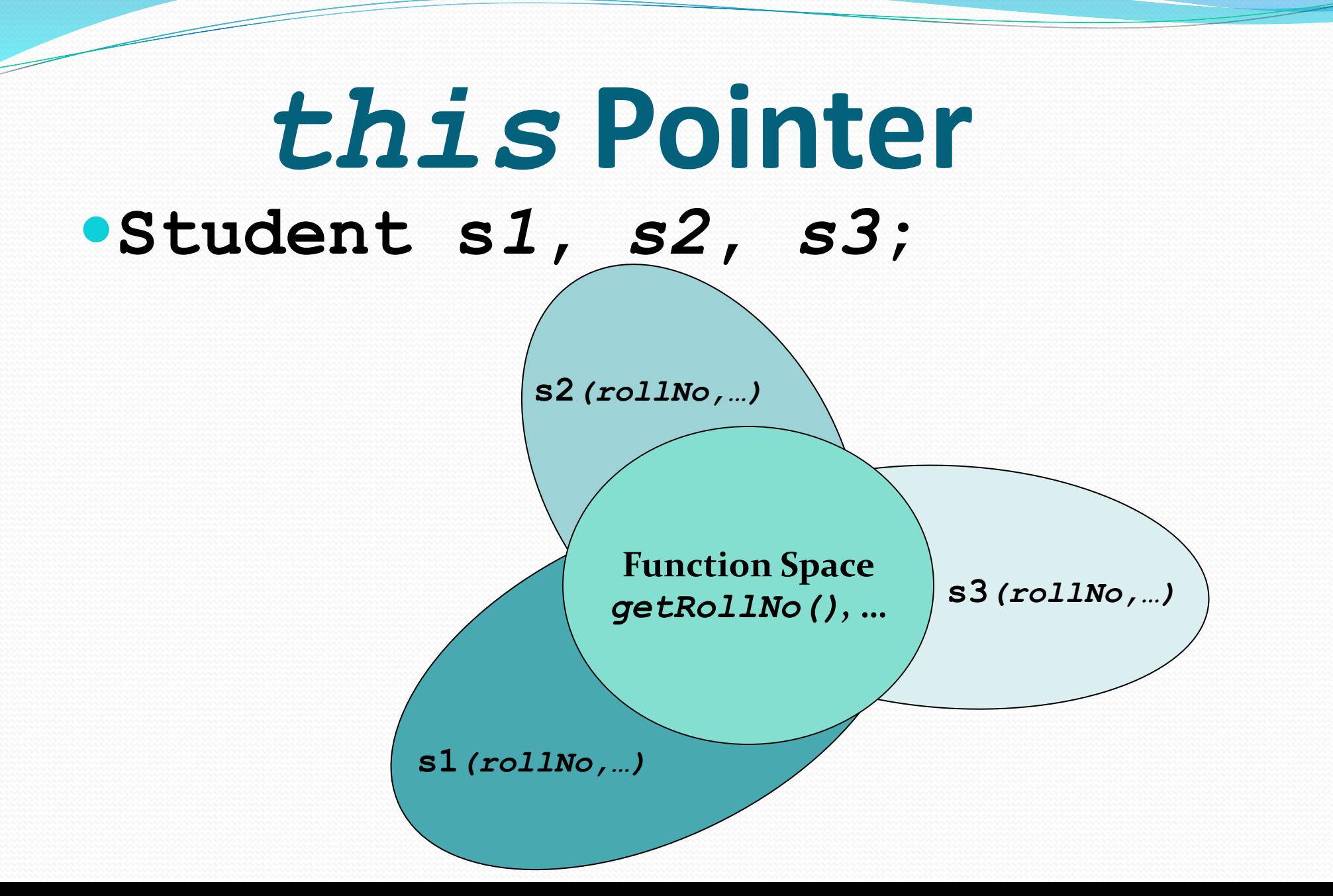

- Function space is common for every object
- Whenever a new object is created:
	- Memory is reserved for variables only
	- Previously defined functions are used over and over again

#### • Memory layout for objects created:

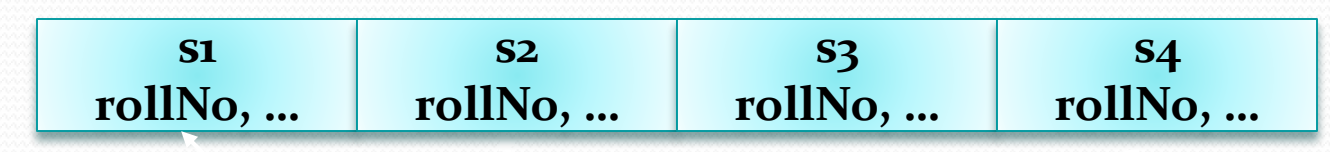

**Function Space** *getRollNo()***, …**

•How does the functions know on which object to act?

 Address of each object is passed to the calling function This address is deferenced by the functions and hence they act on correct objects

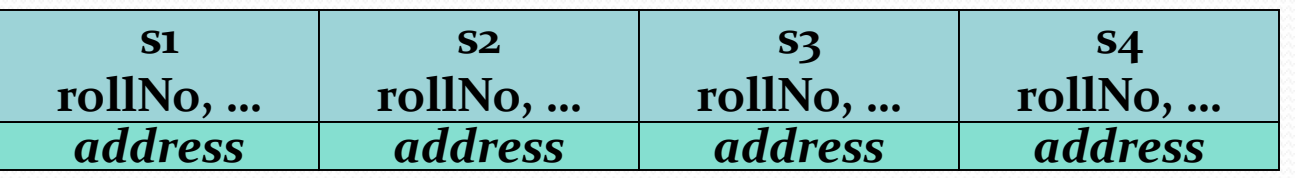

•The variable containing the "self-address" is called this pointer

## Passing *this* Pointer

- Whenever a function is called the *this* pointer is passed as a parameter to that function
- Function with *n* parameters is actually called with *n+1* parameters

void setName(String a)

is internally represented as

void setName(String a, const Student \* this)

### Compiler Generated Code

```
Student(){
 rollNo = 0;
```
}

```
Student(){
 this.rollNo = 0;
```
#### Introducing Nested and Inner Classes

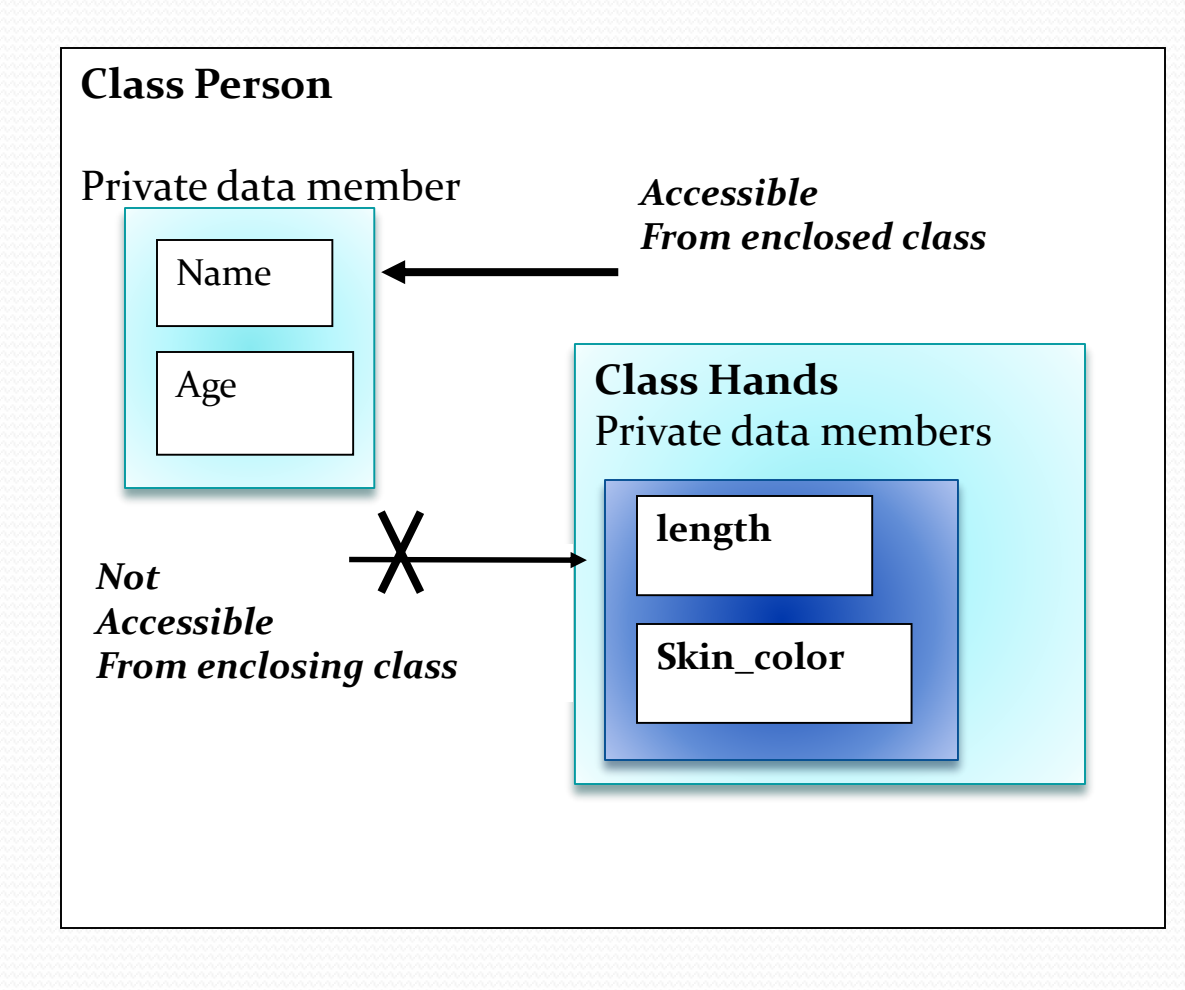

#### Introducing Nested and Inner Classes

```
class Outer {
       private int out_A =100;
       void access()
       {
       Inner inn = new Inner();
       inn.display();
       }
    class Inner {
       void display() {
       System.out.println(" display the private data of
      Outer class, out A = " + out A);}
    }
}
```
#### Introducing Nested and Inner Classes

```
class Output
```
{

}

}

{

```
public static void main(String args[])
```

```
Outer out = new Outer();
out.access();
```